## Nous pouvons aider !

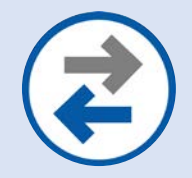

## **Transfert du contenu / des données de l'appareil**

Vous permet de déplacer des photos, des SMS, des courriels et d'autres fichiers et applications entre appareils.

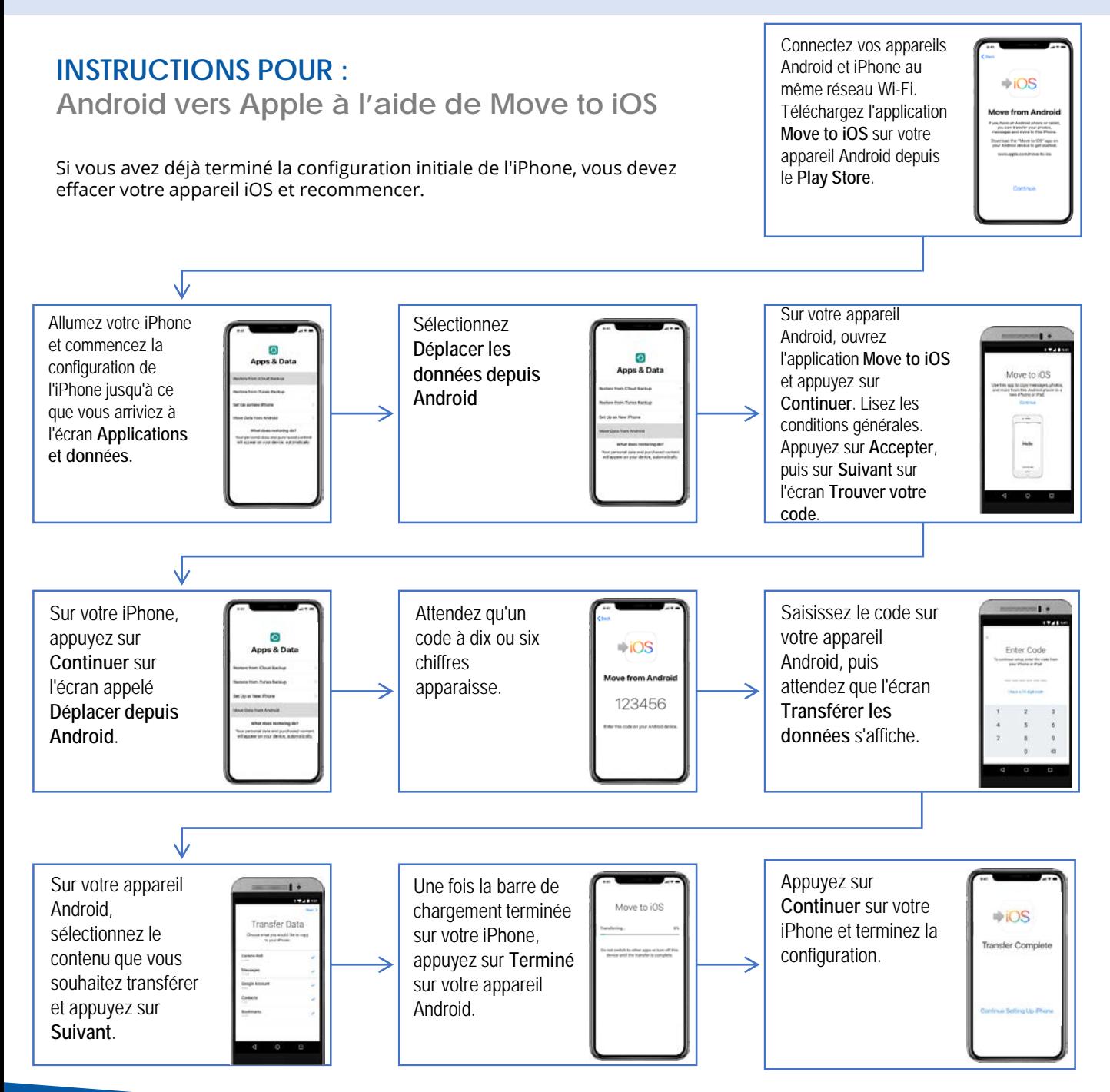

## ((WAVE SANS FIL))